## **Storyboard\_Comment dynamiser vos classes virtuelles en 10 points**

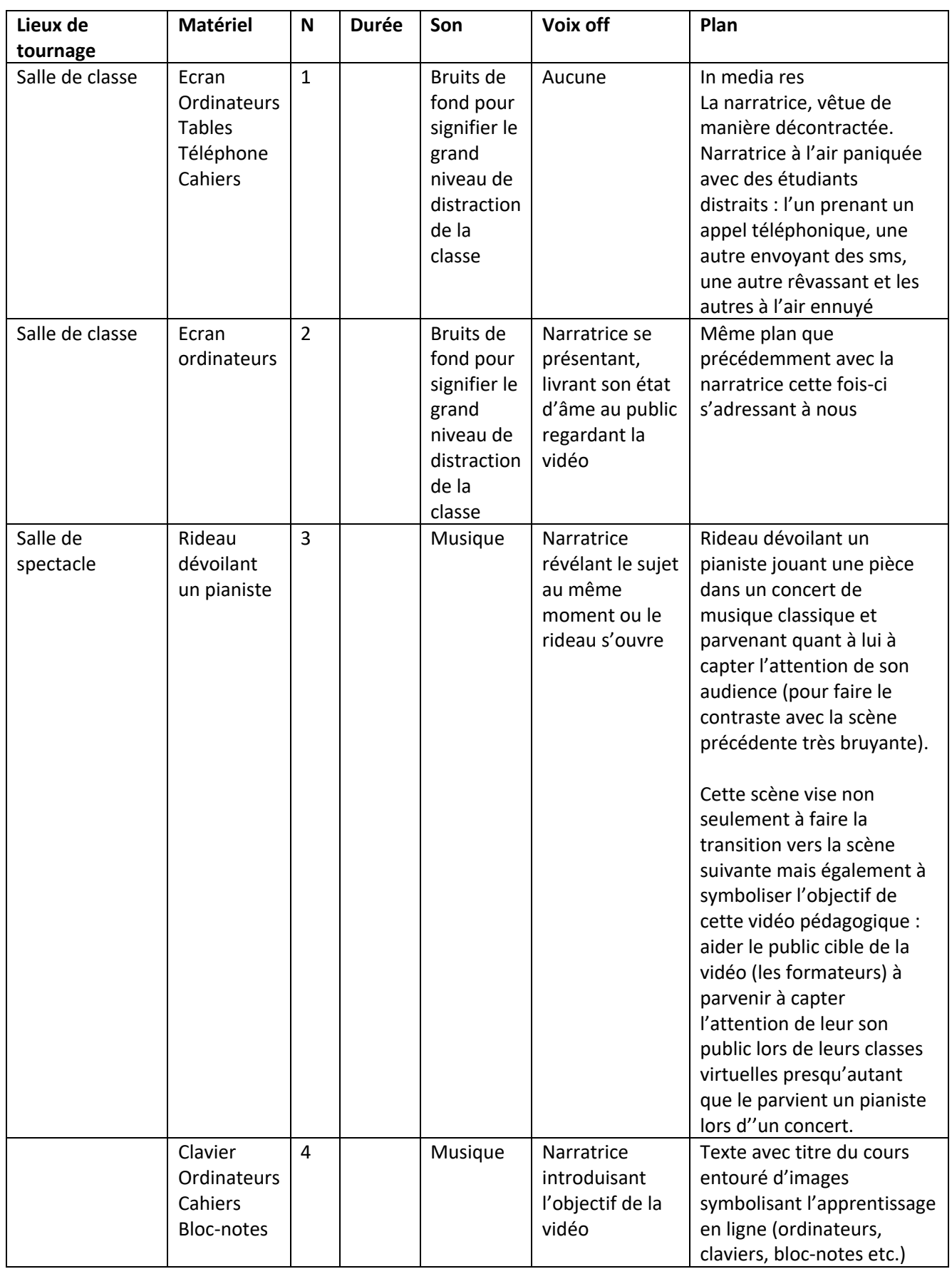

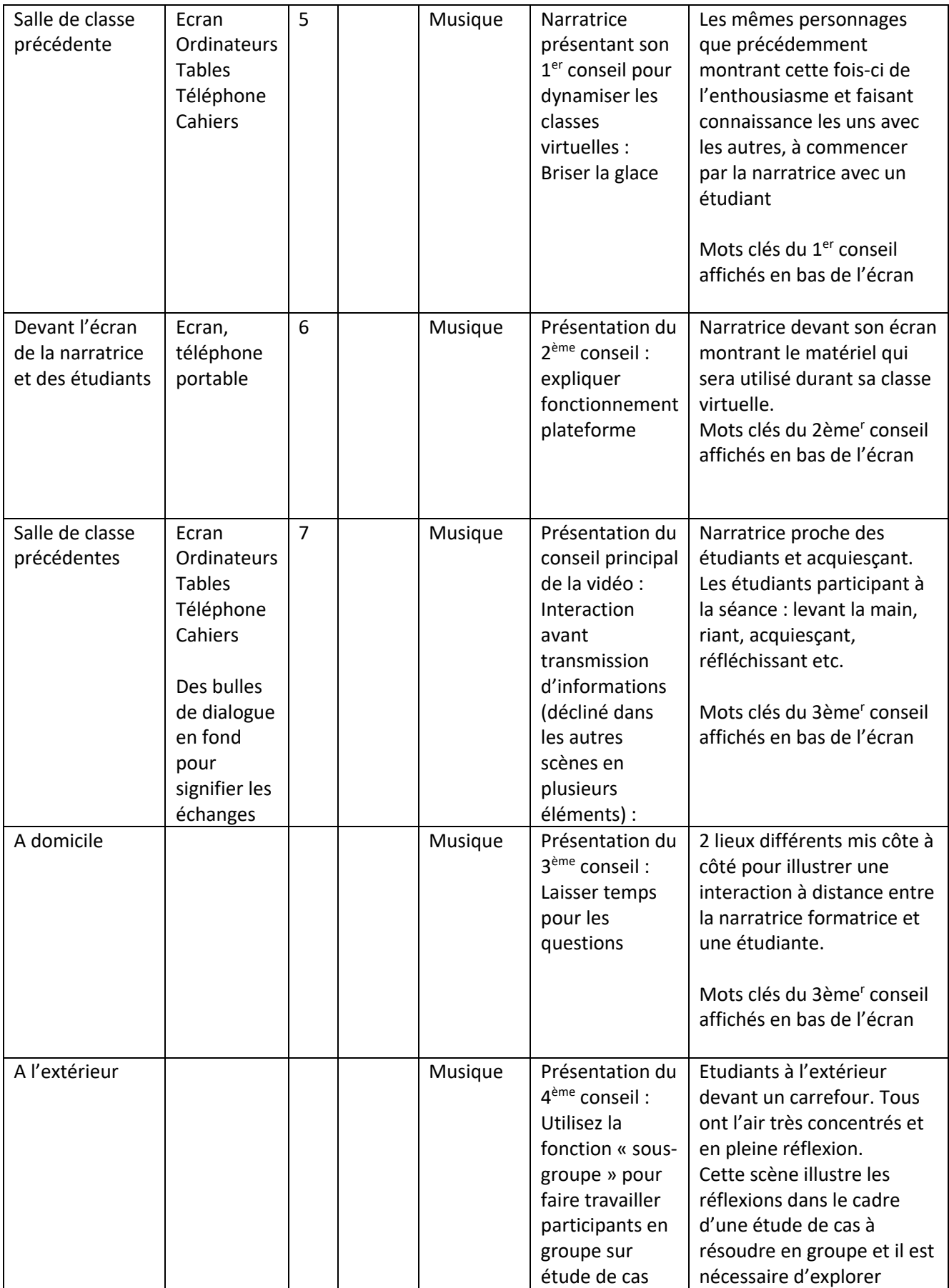

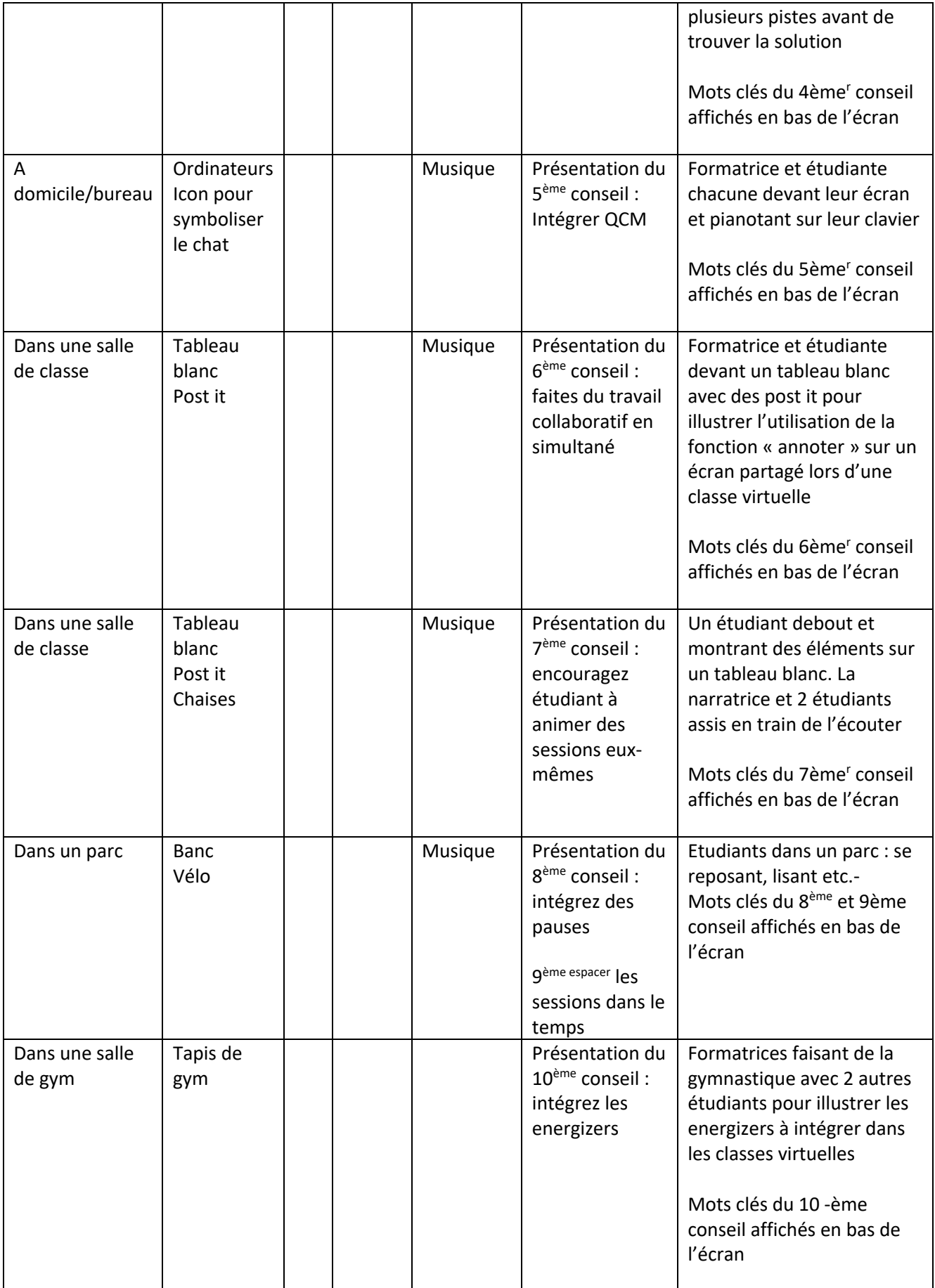

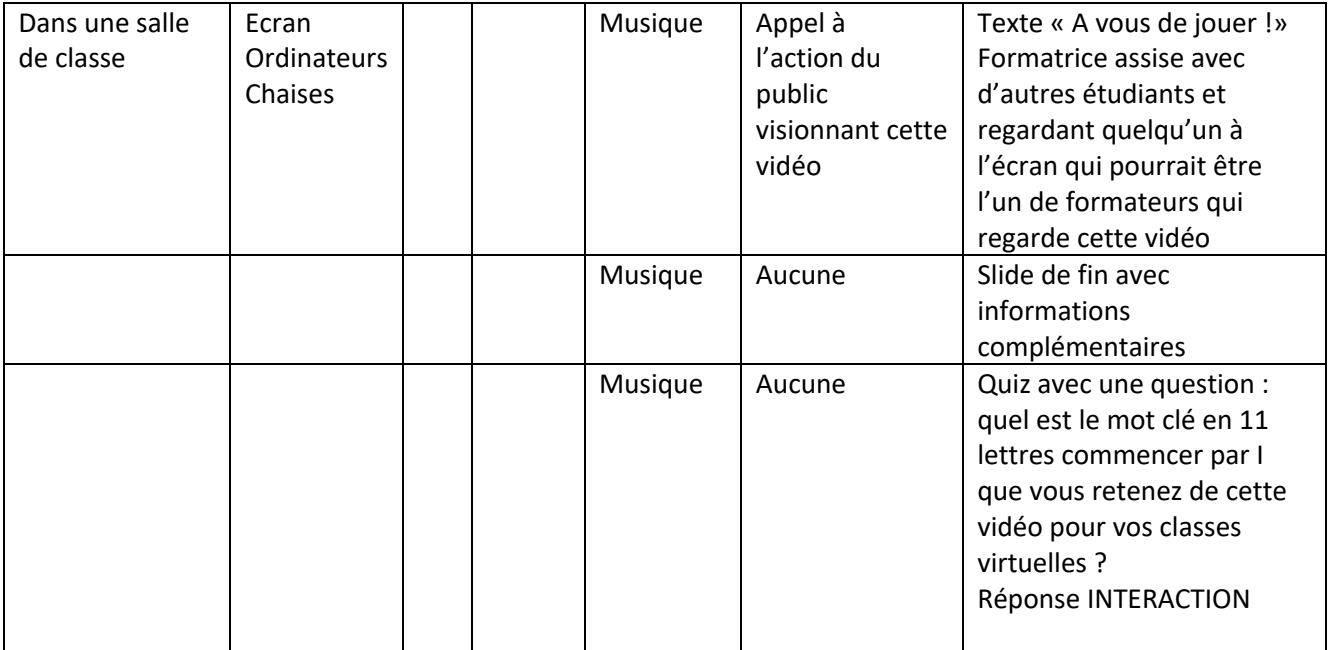